# **7games apk celular ~ regras das apostas esportivas**

**Autor: symphonyinn.com Palavras-chave: 7games apk celular**

# **7games apk celular**

#### **O que é o aplicativo 7Games?**

O 7Games é um aplicativo que oferece entretenimento e diversão com apostas esportivas e jogos de cassino online. Ele está disponível para download no Android e é extremamente fácil de se utilizar. Com uma interface simples e intuitiva, você consegue navegar e fazer suas apostas sem complicações.

#### **Como instalar o aplicativo 7Games no seu Android**

Para instalar o aplicativo, é necessário permitir a instalação de arquivos desconhecidos nas configurações do seu celular. Após isso, basta fazer o download do arquivo APK e clicar em 7games apk celular Aplicativo 7Games: Agora é mais fácil apostar e se divertir no seu Android "Instalar". Em seguida, abra o aplicativo e comece a apostar nas suas ligas e times favoritos, ou experimente os jogos de cassino!

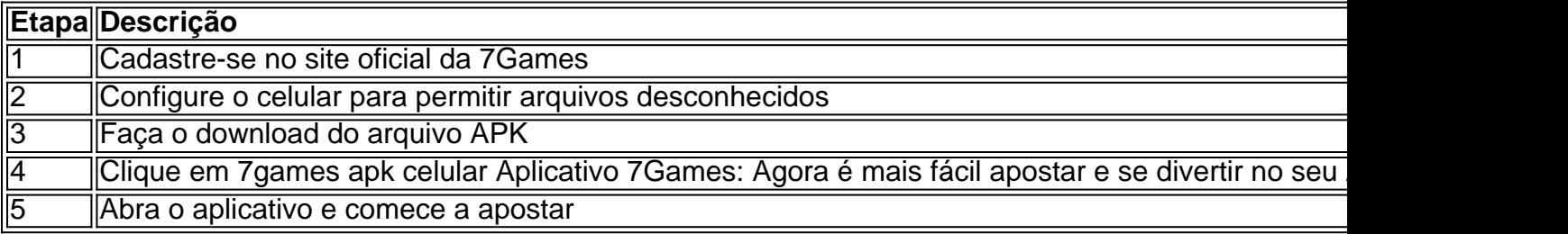

#### **Por que utilizar o aplicativo 7Games no seu Android?**

O 7Games oferece uma variedade de opções de apostas esportivas e jogos de cassino na palma de sua 7games apk celular mão. Com uma interface amigável e fácil navegação, é a escolha ideal para qualquer um que deseja se divertir e possivelmente ganhar dinheiro ao mesmo tempo. Não perca tempo, experimente agora mesmo o aplicativo 7Games no seu Android!

# **Partilha de casos**

No mundo de hoje, cada vez mais pessoas estão se acostumando a fazer as coisas pelo celular, e as apostas desportivas não são diferentes. Com o aplicativo 7Games, é possível realizar suas apostas a qualquer momento e qualquer lugar, sem precisar se preocupar com desktop ou sites desorganizados.

Passo 1 - Crie **7games apk celular** conta na 7Games

O primeiro passo é fácil: é criar a **7games apk celular** conta na 7Games. O processo de cadastro é simples e rápido, então mais nada em **7games apk celular** seu caminho para realizar suas apostas preferidas.

Passo 2 - Ative a promoção na página PROMOÇÕES

Depois de criar **7games apk celular** conta, é hora de ativar a promoção na página

PROMOÇÕES. Com essa promoção ativada, você terá ainda mais benefícios para realizar suas apostas.

# **Expanda pontos de conhecimento**

No mundo de hoje, cada vez mais pessoas estão se acostumando a fazer as coisas pelo celular, e as apostas desportivas não são diferentes. Com o aplicativo 7Games, é possível realizar suas apostas a qualquer momento e qualquer lugar, sem precisar se preocupar com desktop ou sites desorganizados.

Passo 1 - Crie **7games apk celular** conta na 7Games

O primeiro passo é fácil: é criar a **7games apk celular** conta na 7Games. O processo de cadastro é simples e rápido, então mais nada em **7games apk celular** seu caminho para realizar suas apostas preferidas.

Passo 2 - Ative a promoção na página PROMOÇÕES

Depois de criar **7games apk celular** conta, é hora de ativar a promoção na página PROMOÇÕES. Com essa promoção ativada, você terá ainda mais benefícios para realizar suas apostas.

### **comentário do comentarista**

O artigo traz uma descrição do aplicativo 7Games, um serviço de entretenimento que permite apostas esportivas e jogos de cassino online através do sistema Android. Com uma interface simples e intuitiva, o aplicativo é facilmente acessível e oferece diversidade de opções para aposta e lazer.

Para utilizar o aplicativo 7Games, o usuário deve seguir algumas etapas simples, que incluem realizar o cadastro no site oficial, permitir a instalação de arquivos desconhecidos, fazer o download do arquivo APK e abrir o aplicativo para a conclusão do processo.